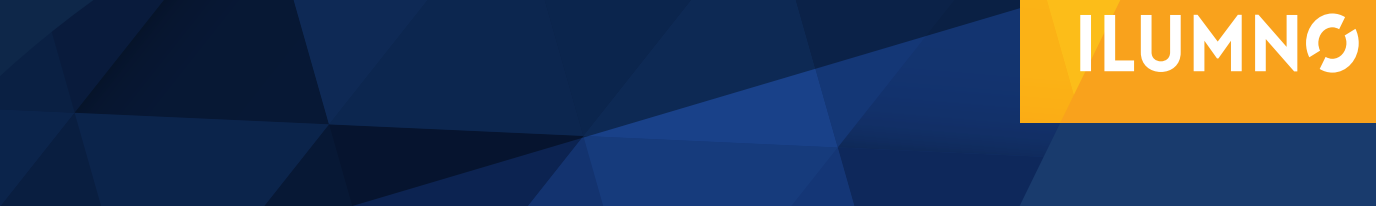

# MODELADO CON PROGRAMACIÓN LINEAL

## EJEMPLO SOLUCIÓN DE UN MODELO DE MAXIMIZACIÓN

*Nota: el ejemplo desarrollado a continuación es tomado de Taha, H. (2012). Investigación de operaciones (novena ed.). México. Pearson. Con fines didácticos, el caso fue adaptado a una realidad más cercana al estudiante.* 

## **EJEMPLO DE LA COMPAÑÍA PINTATODO S.A.**

Pintatodo S.A. produce pinturas para interiores y exteriores con dos materias primas, M1 y M2. La tabla siguiente proporciona los datos básicos del problema.

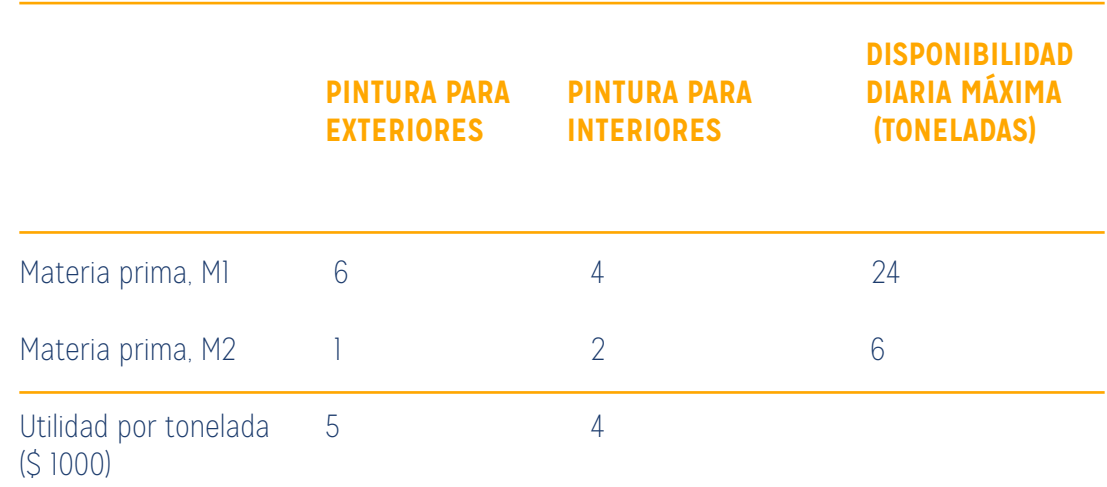

#### **TONELADAS DE MATERIA PRIMA POR TONELADA DE**

Tabla adaptada de Taha, H. (2012). Investigación de operaciones. México: Pearson

Una encuesta de mercado indica que la demanda diaria de pintura para interiores no puede exceder la de pintura para exteriores en más de una tonelada. Asimismo, que la demanda diaria máxima de pintura para interiores es de dos toneladas.

Pintatodo S.A. se propone determinar la (mejor) combinación óptima de pinturas para interiores y exteriores que maximice la utilidad diaria total.

Primer paso: la definición correcta de las variables de decisión

Segundo paso: construir la función objetivo y

Tercer paso: definir las restricciones

Se necesita determinar las cantidades diarias que se deben producir de pinturas para exteriores e interiores.

#### LOS PASOS SON LA DEFINICIÓN CORRECTA DE LAS VARIABLES DE DECISIÓN, CONSTRUIR LA FUNCIÓN OBJETIVO Y DEFINIR LAS RESTRICCIONES.

**Primer paso:** definición de variables del modelo

x<sub>1</sub> = Toneladas producidas diariamente de pintura para exteriores

x<sub>2</sub> = Toneladas producidas diariamente de pintura para interiores

La meta es maximizar (es decir, incrementar lo más posible) la utilidad diaria de ambas pinturas.

Los dos componentes de la utilidad diaria total se expresan en función de las variables x<sub>1</sub> y x<sub>2</sub> como sigue:

Utilidad de la pintura para exteriores = 5x<sub>1</sub> (en miles de dólares)

Utilidad de la pintura para interiores = 4x<sub>2</sub> (en miles de dólares)

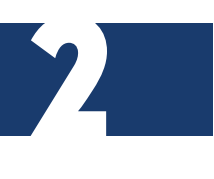

#### **Segundo paso:** construir la función objetivo

Si z representa la utilidad diaria total (en miles de dólares), el objetivo (o meta) se expresa como sigue

Maximizar  $z = 5x_1 + 4x_2$ 

3

Tercer paso: definir las restricciones

Se consideran las restricciones que limitan el consumo de las materias primas y la demanda del producto.

Las restricciones en las materias primas se expresan verbalmente como

(Consumo de una materia prima por ambas pinturas) ≤ (Disponibilidad máxima de materia prima)

El consumo diario de la materia prima M1 es de 6 toneladas por tonelada de pintura para exteriores, y de 4 toneladas por tonelada de pintura para interiores.

Decimos entonces que el consumo de materia prima M1 por ambas pinturas =  $6x_1 + 4x_2$ toneladas/día.

De la misma manera el consumo de materia prima M2 por ambas pinturas =  $lx_1 + 2x_2$ toneladas/día.

Las disponibilidades diarias de las materias primas M1 y M2 son de 24 y 6 toneladas, respectivamente.

Así pues, las restricciones en las materias primas son:

 $6x1 + 4x_2 \le 24$  (Materia prima M1)

x1 + 2x<sub>2</sub>  $\leq$  6 (Materia prima M2)

La primera restricción en la demanda del producto estipula que la producción diaria de pintura para interiores no debe exceder a la de pintura para exteriores en más de 1 tonelada, lo cual se traduce en:

 $x_2 - x_1 \le l$  (Límite del mercado)

La segunda restricción limita la demanda diaria de pintura para interiores a 2 toneladas, es decir,

 $x_2 \leq 2$  (Límite de la demanda)

Una restricción implícita (o "sobreentendida") requiere que todas las variables,  $x_1$  y  $x_2$ . asuman solo valores positivos o cero. Las restricciones, expresadas como  $x_1 \geq 0$  y  $x_2 \geq 0$ 0 se conocen como restricciones de no negatividad.

El modelo completo de Pintatodo S.A. es:

Maximizar  $z = 5x_1 + 4x_2$ 

sujeto a

4

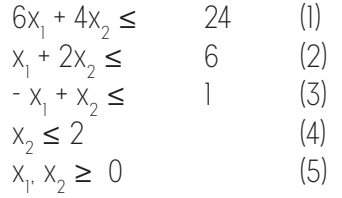

Todos los valores de  $x_1$  y  $x_2$  que satisfacen las cinco restricciones constituyen una solución factible. De lo contrario la solución es no factible.

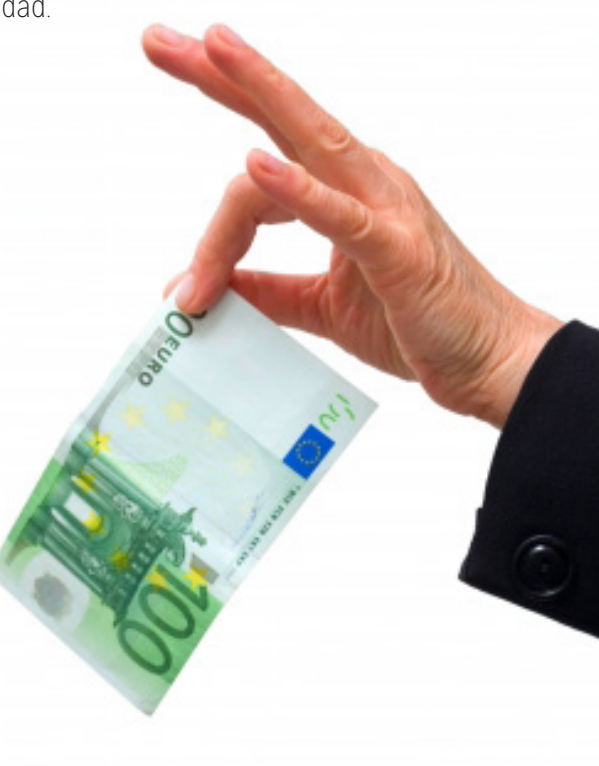

Por ejemplo, la solución x<sub>1</sub> = 3 toneladas por día y x<sub>2</sub> = 1 tonelada por día es una solución factible porque no viola ninguna de las cinco restricciones. Este resultado se confirma sustituyendo ( $x_1 = 3$ ,  $x_2 = 1$ ) en el lado izquierdo de cada restricción.

En la restricción (l) tenemos  $6x_1 + 4x_2 = 6 \times 3 + 4 \times 1 = 22$ , la cual es menor que el lado derecho de la restricción (= 24).

Por otra parte, la solución  $x_1 = 4$  y  $x_2 = 1$ , es no factible porque no satisface por lo menos una restricción, por ejemplo la restricción (1): 6 x<sub>4</sub> + 4 x<sub>1</sub> = 28, la cual es mayor que el lado derecho (= 24).

La meta del problema es determinar la solución óptima, es decir, la mejor solución factible que maximice la utilidad total z.

**Paso a.** Determinación del espacio de soluciones factibles

Región factible de solución: Cualquier punto que encontremos en la región optima dado

ES IMPORTANTE RECORDAR LOS MODELOS DE CÁLCULO PARA RESOLVER SISTEMA DE ECUACIONES O INECUACIONES.

por A, B, C, D, E y F. es una solución, sin embargo, se pide identificar la combinación más rentable. De lo anterior será necesario identificar los valores de todos los puntos.

Es importante que recuerde los modelos de cálculo para resolver sistema de ecuaciones o inecuaciones.

Antes que nada, recuerde las restricciones de no negatividad x<sub>1</sub> ≥ 0 y x<sub>2</sub> ≥ 0. En la figura 1.1, el

5

eje horizontal  $x_{1}$  y el eje vertical  $x_{2}$  representan las variables de pintura para exteriores e interiores, respectivamente.

Así pues, las restricciones de no negatividad limitan las variables al primer cuadrante (sobre el eje x<sub>1</sub> y a la derecha del eje x<sub>2</sub>)

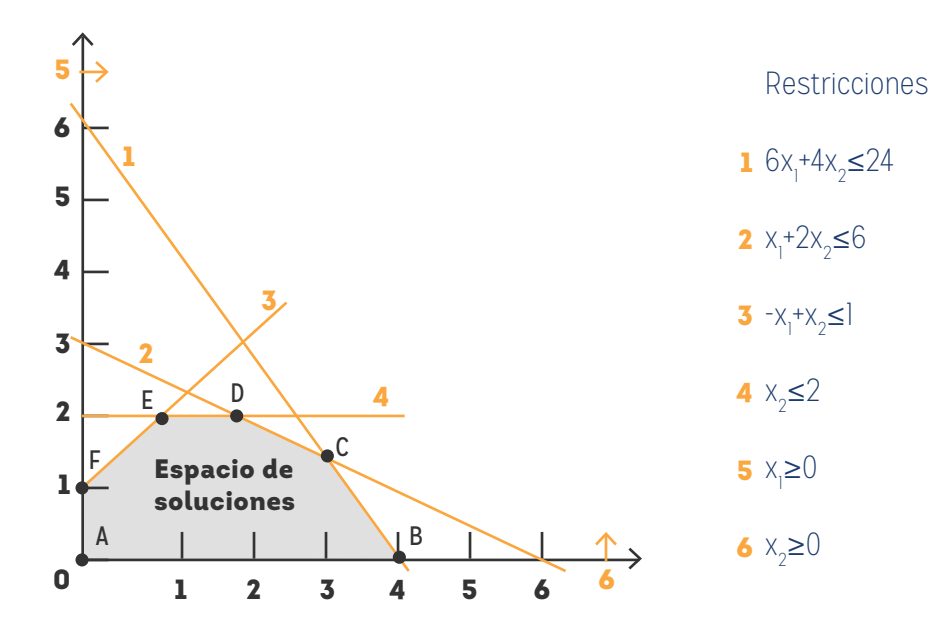

FIGURA 1.1 Espacio factible del modelo de Pintatodo S.A. Adaptado de Taha, H. (2012). Investigación de operaciones. México: Pearson.

Para tener en cuenta las otras cuatro restricciones, primero sustituya cada desigualdad con una ecuación, y luego trace la línea recta resultante localizando dos puntos diferentes.

.

## **IDENTIFICANDO LA LÍNEA 1**

Por ejemplo, después de sustituir 6x<sub>1</sub> + 4x<sub>2</sub> ≤ 24 con la línea recta 6x<sub>1</sub> + 4x<sub>2</sub>=24 se determinan dos puntos distintos haciendo  $x_{1}$  = 0 para obtener:

 $x_2$  = 24/4 = 6 en la gráfica se identifica el punto (x<sub>1</sub>,x<sub>2</sub>) punto (0,6)

y luego que  $x_2$  = 0 para obtener

x<sub>1</sub> = 24/6 = 4. En la gráfica se identifica el punto (x<sub>1</sub>,x<sub>2</sub>) punto (4,0)

De este modo, la línea 6x<sub>1</sub> + 4x<sub>2</sub> = 24 que pasa por los puntos (0,6) y (4,0) es la línea (1) que se muestra en la Figura 1.1.

A continuación, consideramos el efecto de la desigualdad que divide el plano (x<sub>1,</sub> x<sub>2</sub>) en dos semiplanos, uno a cada lado de la línea trazada. Solo una de estas dos mitades satisface la desigualdad. Para determinar el lado correcto seleccionamos (0,0) como punto de referencia. Si (0,0) satisface la desigualdad, entonces el lado en que está es el semiplano factible; de lo contrario, es el otro lado. El uso del punto de referencia (0,0) se ilustra con la restricción  $6x_1 + 4x_2 \le 24$ . Como 6 x 0 + 4 x 0 = 0 es menor que 24, el semiplano que representa la desigualdad (1) incluye el origen (lo que se indica con la dirección de la flecha en la Figura 1.1).

Conviene seleccionar (0,0) por computadora como punto de referencia porque siempre da un valor de cero al lado izquierdo de la restricción. Sin embargo, si la línea pasa por el origen, en ese caso debe usarse como punto de referencia cualquier otro punto que no esté sobre la línea.

#### **IDENTIFICANDO LA LÍNEA 2**

Por ejemplo, después de sustituir  $x_1 + 2x_2 \leq 6$  con la línea recta  $x_1 + 2x_2 = 6$  se determinan dos puntos distintos haciendo x<sub>1</sub> = 0 para obtener

 $x_2$  = 6/2 = 3 en la gráfica se identifica el punto (x<sub>1</sub>,x<sub>2</sub>) punto (0,3)

y luego que  $x_2^{\circ}$  = 0 para obtener

 $X<sub>1</sub>$ = 6. en la gráfica se identifica el punto (x<sub>1</sub>,x<sub>2</sub>) punto (6,0).

Así que, la línea x<sub>1</sub> + 2x<sub>2</sub>= 6 que pasa por los puntos (0,3) y (6,0) es la línea (2) que se muestra en la Figura 1.1.

7

## **IDENTIFICANDO LA LÍNEA 3**

Por ejemplo, después de sustituir  $x_2 - x_1 \leq 1$  con la línea recta  $x_2 - x_1 = 1$  se determinan dos puntos distintos haciendo x<sub>1</sub> = 0 para obtener

 $x_2$  = 1 en la gráfica se identifica el punto (x<sub>1</sub>,x<sub>2</sub>) punto (0,1)

Así que, la línea x<sub>2</sub>-x<sub>1</sub> =1 que pasa por los puntos (0,1) es la línea (3) que se muestra en la figura 1.1.

#### **PUNTO C**

En este punto se intersecta las ecuaciones 1 y 2:  $6x_1 + 4x_2 \leq 24$  $x_1 + 2x_2 \le 6$  \*(-2)  $\frac{1}{2}$  ,  $\frac{1}{2}$  ,  $\frac{1}{2}$  ,  $\frac{1}{2}$  ,  $\frac{1}{2}$  ,  $\frac{1}{2}$  ,  $\frac{1}{2}$  $6x_1 + 4x_2 = 24$  $-2x_1 - 4x_2 = -12$ \_\_\_\_\_\_\_\_\_\_\_\_\_\_ 4  $x_1$ –0=12 x1 =3 Reemplazando x<sub>1</sub>=3 en la función  $6x_1 + 4x_2 \le 24$  $18 + 4x_2 = 24$  $4x_2 = 24 - 18$  $4x_2 = 6$  $x_2 = 6/4$ 

El punto C es (3,3/2)

 $x_2 = 3/2$ 

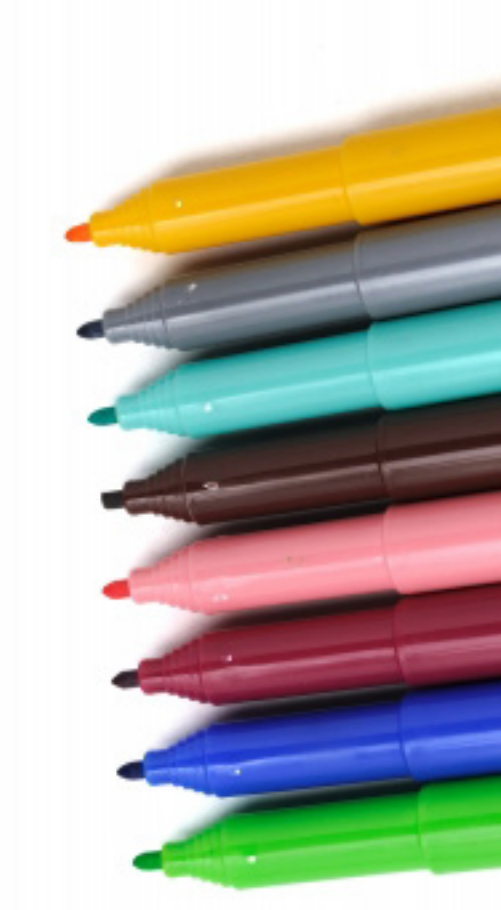

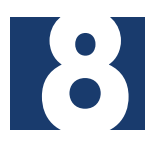

#### **PUNTO D**

En este punto se intersecta las ecuaciones 2 y 4:  $x_1 + 2x_2 \leq 6$  $x_2 \leq 2$  /(-2) \_\_\_\_\_\_\_\_\_\_\_\_\_\_  $x_1 + 2x_2 \leq 6$  $-2x_2 \leq -4$ \_\_\_\_\_\_\_\_\_\_\_\_\_\_  $x - 0 = 2$  $x_1 = 2$ Reemplazando x<sub>1</sub>=3 en la función  $x_1 + 2x_2 \le 6$ 

 $2 + 2x_2 = 6$  $2x_2 = 4$  $x_2 = 2$ El punto D es (2,2)

#### **PUNTO E**

En este punto se intersecta las ecuaciones 3 y 4:  $-x_1 + x_2 \leq 1$  $x_2 \leq 2$  \*(-1) \_\_\_\_\_\_\_\_\_\_\_\_\_\_  $-x_1 + x_2 \leq 1$  $-x_2 \leq -2$ \_\_\_\_\_\_\_\_\_\_\_\_\_\_  $x_1^-0 \leq -1$  $x_1 \geq 1$ 

Reemplazando x<sub>1</sub>=1 en la función  $-x_1 + x_2 \leq 1$ 

 $-1 + x_2 = 1$  $x_2 = 2$ 

El punto E es (1,2). El valor  $x_2$  es conocido.

El espacio de soluciones factibles es el área en el primer cuadrante que satisface todas las restricciones al mismo tiempo. En la figura 1.1 todos los puntos en o sobre el límite del área ABCDEF definen el espacio de soluciones factibles. Todos los puntos fuera de esta área son no factibles.

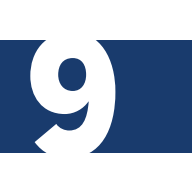

#### **Paso b.** Determinación de la solución óptima

 $6x_1 + 4x_2 = 24$ 

La cantidad de puntos de solución en el espacio factible ABCDEF de la figura 1.1 es infinita. En consecuencia, se requiere un procedimiento sistemático para determinar la solución óptima.

En primer lugar, la dirección en la cual se incrementa la función de utilidad z =  $5x_1 + 4x_2$ (recordemos que estamos maximizando z) se determina asignando valores crecientes arbitrarios a z. Por ejemplo, la utilización de z = 10 y z = 15 (arbitrarios) equivaldría a trazar las dos líneas 5x<sub>1</sub> + 4x<sub>2</sub> = 10 y 5x<sub>1</sub> + 4x<sub>2</sub> = 15, que identifican la dirección en la cual se incrementa z, como se muestra en la figura 2.2. La solución óptima ocurre en C, el punto en el espacio de soluciones más allá del cual cualquier incremento adicional producirá la solución no factible.

Los valores de  $x_1$  y  $x_2$  asociados con el punto óptimo C se determinan resolviendo las ecuaciones asociadas con las líneas (1) y (2):

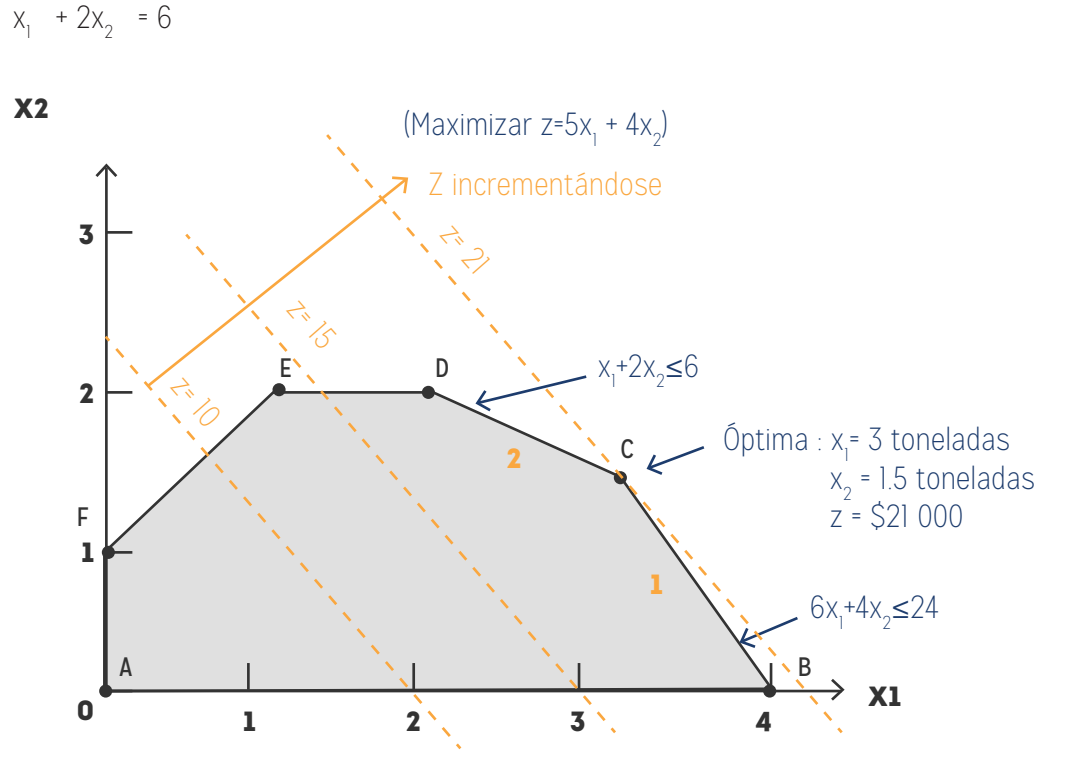

FIGURA 1.2. Solución óptima del modelo de S.A.

10

La solución es x<sub>1</sub> = 3 y x<sub>2</sub> = 1.5 con z = 5 x 3 + 4 x 1.5 = 21, que demanda una combinación de producto diaria de 3 toneladas de pintura para exteriores, y 1.5 toneladas de pintura para interiores. La utilidad diaria asociada es de \$ 21 000.

Una característica importante de la solución de PL óptima es que siempre está asociada con un punto de la gráfica (o punto esquina) del espacio de soluciones (donde, en dos dimensiones, se intersecan dos líneas). Esto es cierto incluso si la función objetivo es paralela a una restricción. Por ejemplo, si la función objetivo es z = 6x<sub>1</sub> + 4x<sub>2</sub>, la

UNA CARACTERÍSTICA IMPORTANTE DE LA SOLUCIÓN DE PL ÓPTIMA ES QUE SIEMPRE ESTÁ ASOCIADA CON UN PUNTO DE LA GRÁFICA (O PUNTO ESQUINA) DEL ESPACIO DE SOLUCIONES.

cual es paralela a la restricción 1, siempre podemos decir que la solución óptima ocurre en el punto de esquina B o C. En realidad, cualquier punto sobre el segmento de línea BC será una solución óptima alternativa.

La notable observación de que la solución óptima de PL siempre está asociada con un punto

11

de la gráfica indica que su búsqueda puede limitarse a una cantidad finita de puntos (y no a una infinita). De hecho, en este pequeño ejemplo la solución óptima se determina tan sólo con enumerar todos los puntos de la gráfica.

Revisemos en la siguiente tabla los valores de cada punto de la gráfica en la función objetivo, con el fin de encontrar mayor rentabilidad en la combinación de las pinturas.

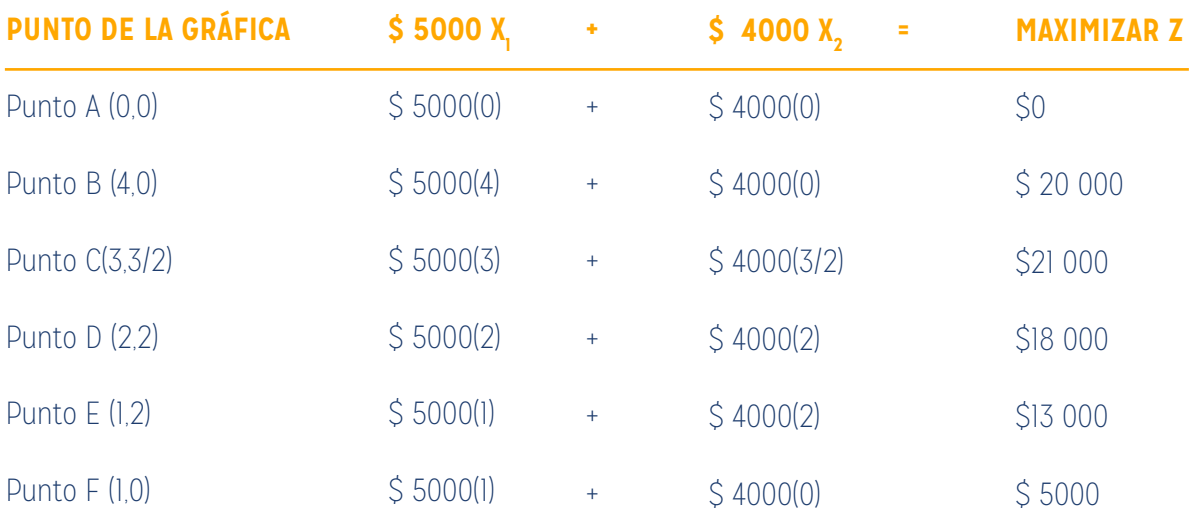

El punto C es el óptimo o de mayor rentabilidad, es decir, la combinación más apropiada es producción de 3 tm de la pintura exterior y 1,5 tm de la pintura interior, obtenido a su vez el máximo rendimiento de las materias primas esenciales.

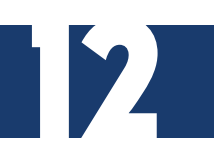

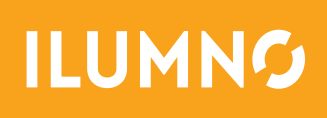